# **Les mémoires**

- •Introduction
- •Définition , Caractéristiques des mémoires
- •Classification des mémoires
- •La mémoire centrale
	- •Caractéristiques d'une mémoire centrale
	- Structure d'une mémoire centrale
	- •Conception d'une mémoire centrale
	- Architecture d'une Mémoire centrale ( architecture modulaire et architecture entrelacée ).

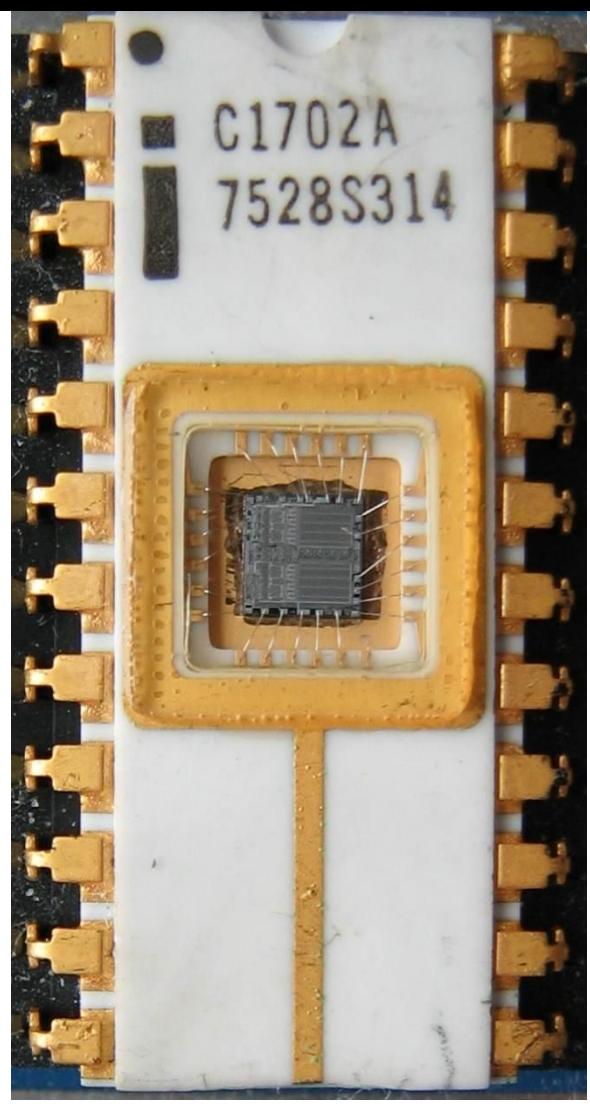

## **Objectifs**

- Comprendre c'est quoi une mémoire
- Comprendre le rôle et la structure d'une mémoire centrale.
- Apprendre à concevoir une mémoire centrale ( modulaire et entrelacée ).

## **1. Introduction**

- Avec une bascule c'est possible de mémoriser une information sur **1 seul bit**.
- Avec un registre c'est possible de mémoriser une information sur **n bits**.
- Si on veut mémoriser une information de **taille**  $\rightarrow$  **il faut utiliser <b>une mémoire** .

#### **Architecture matérielle d'une machine ( architecture de Von Neumann )**

L'architecture de Von Neumann est composée :

- D'une mémoire centrale,
- D'une unité centrale (UC ) ou CPU (Central Processing Unit), processeur.
- •Cette architecture est la base des architectures des ordinateurs.

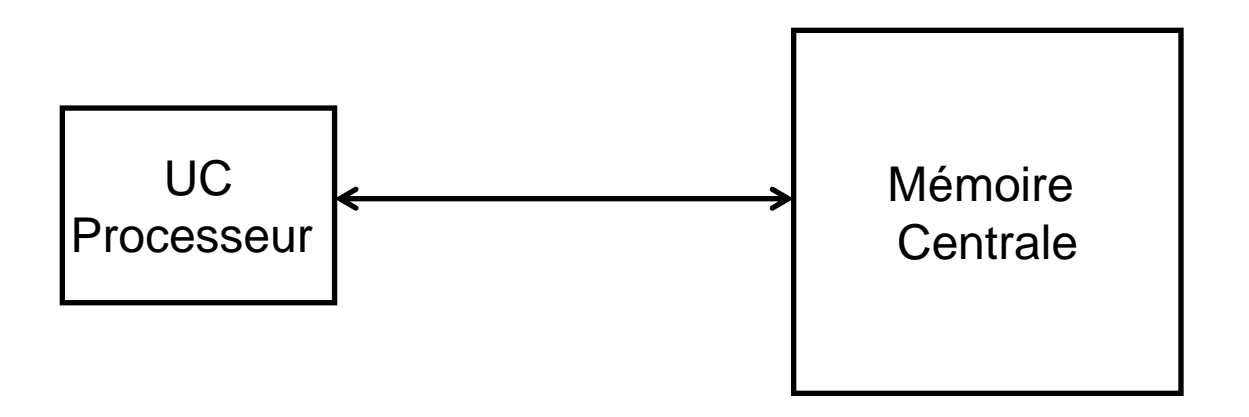

## **L'Unité Centrale ( UC)**

- L'unité centrale (appelée aussi processeur) à pour rôle d'exécuter les programmes.
- L'UC est composée d'une unité arithmétique et logique (UAL) et d'une unité de contrôle.
	- **-** L'unité arithmétique et logique réalise une opération élémentaire (addition, soustraction, multiplication, . . .) du processeur à chaque top d'horloge.
	- L'unité de commande contrôle les opérations sur la mémoire (lecture/écriture) et les opérations à réaliser par l'UAL selon l'instruction en cours d'exécution.
- Pour pouvoir effectuer les opérations sur des données et exécuter des programmes l'UC doit disposer d'un espace de travail . Cette espace de travail s'appel la mémoire centrale.

## **2. C'est quoi une mémoire ?**

- Une mémoire est un **dispositif** capable :
	- D'enregistrer une information,
	- De la conserver ( mémoriser )
	- et de la restituer ( possible de la lire ou la récupérer par la suite).
- Exemple de mémoire :
	- La mémoire centrale
	- Un disque dure
	- Une disquette
	- Un flash disque
	- …………..
- La mémoire peut être dans le processeur ( des registres), interne (Mémoire centrale ou principale) ou externe (Mémoire secondaire ).

#### **3. Caractéristiques des mémoires 1. La capacité d'une mémoire**

- La capacité ( taille ) d'une mémoire est le nombre (quantité) d'informations qu'on peut enregistrer ( mémoriser ) dans cette mémoire.
- La capacité peut s'exprimer en :
	- Bit : un bit est l'élément de base pour la représentation de l'information .
	- $-$  Octet : 1 Octet = 8 bits
	- $-$  kilo-octet (KO) : 1 kilo-octet (KO) = 1024 octets =  $2^{10}$  octets
	- $-$  Méga-octet (MO) : 1 Méga-octet (MO)= 1024 KO =  $2^{20}$  octets
	- $-$  Géga-octet (GO):Géga-octet (GO)=1024 MO =  $2^{30}$  octets
	- $-$  Téra-octet (To) : 1 téra-octet (To)= 1024 Go = $2^{40}$  octets

#### **3. Caractéristiques des mémoires 2.Volatilité**

- Si une mémoires perd sont contenu ( les informations ) lorsque la sources d'alimentation est coupée alors la mémoire est dite volatile.
- Si une mémoire ne perd pas (conserve) sont contenu lorsque la sources d'alimentation est coupée alors la mémoire est dite non volatile ( mémoire permanente ou stable).

#### **3.Caractéristiques des mémoires 3. Mode d'accès à l'information ( lecture /écriture )**

- Sur une mémoire on peut effectuer l'opération de :
	- lecture : récupérer / restituer une information à partir de la mémoire.
	- écriture : enregistrer une nouvelle information ou modifier une information déjà existante dans la mémoire .
- Il existe des mémoires qui offrent les deux modes lecteur/écriture , ces mémoire s'appelles **mémoires vives**.
- Il existent des mémoires qui offrent uniquement la possibilité de la lecture ( c'est pas possible de modifier le contenu ). Ces mémoires s'appelles **mémoires mortes.**

#### **3. Caractéristiques des mémoires 4. Temps d'accès**

- C'est le temps **nécessaire pour effectuer** une opération de lecture ou d'écriture.
- Par exemple pour l'opération de lecture , le temps d'accès est le **temps** qui sépare **la demande** de la lecture de la **disponibilité** de l'information.

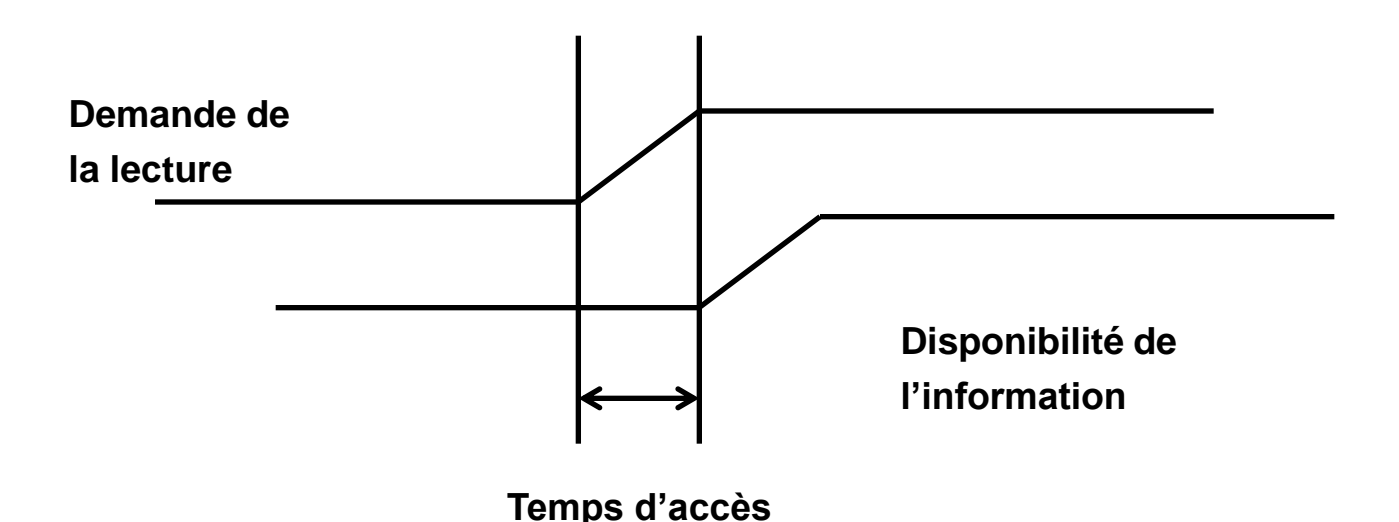

10 Le temps d'accès est un **critère important** pour déterminer **les performances** d'une mémoire ainsi que les performances d'une machine.

#### **4. Classification des mémoires**

- Les mémoires peuvent êtres classée en trois catégories selon la technologie utilisée :
	- Mémoire à semi-conducteur ( mémoire centrale, ROM, PROM,…..) : très rapide mais de taille réduit.
	- Mémoire magnétique ( disque dur, disquette,…) : moins rapide mais stock un volume d'informations très grand.
	- Mémoire optique ( DVD, CDROM,..)

#### **5. Mémoire à semi-conducteur**

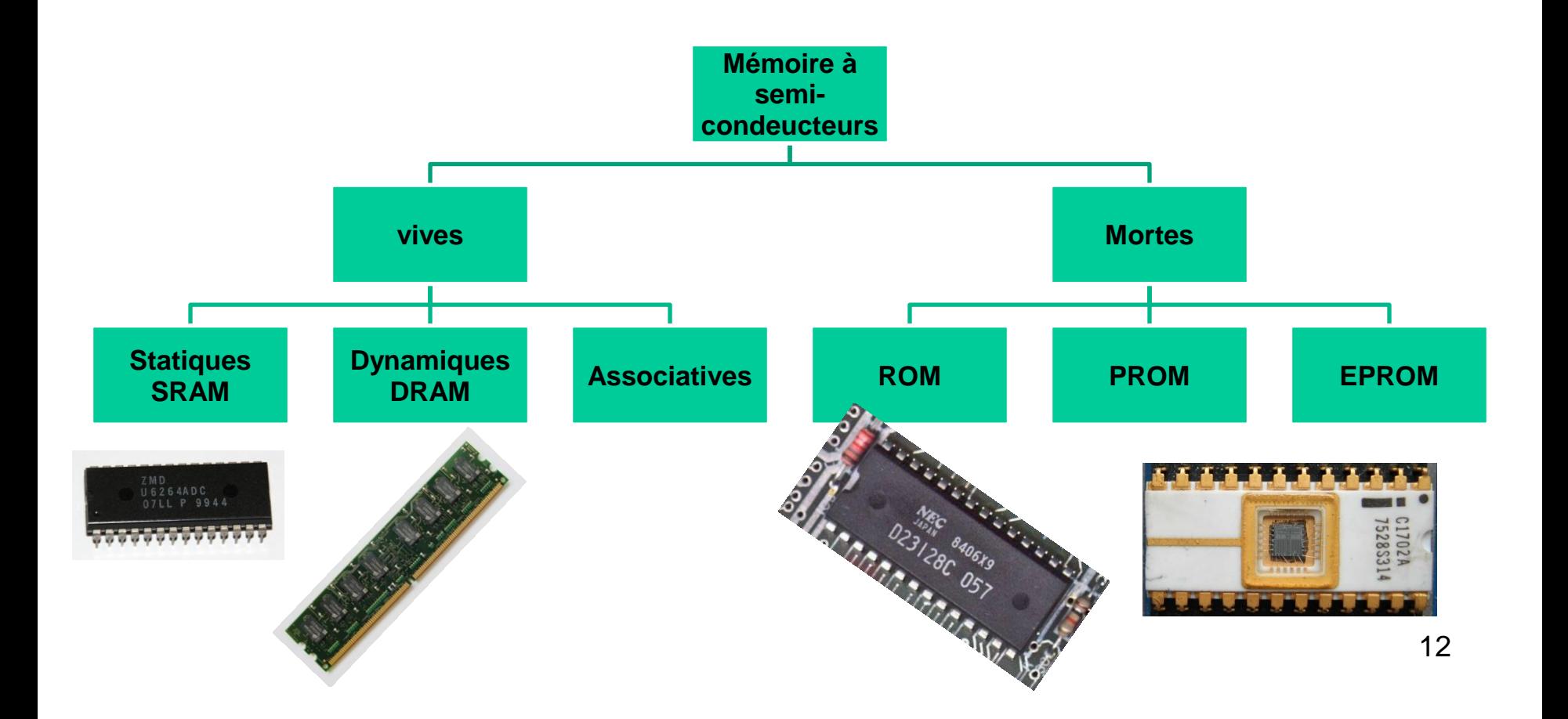

## **La mémoire centrale**

#### **RAM : Random Acces memory Mémoire à accès aléatoire**

## **1. C'est quoi une mémoire centrale ?**

- La mémoire centrale (MC) représente l'espace de travail de l'ordinateur ( calculateur ).
- C'est l'organe principal de rangement des informations utilisées par le processeur.
- Dans une machine (ordinateur / calculateur) pour exécuter un programme il faut le charger ( copier ) dans la mémoire centrale .
- Le temps d'accès à la mémoire centrale et sa capacité sont deux éléments qui influent sur le temps d'exécution d'un programme ( performance d'une machine ).

#### **2. Caractéristiques de la mémoire centrale**

- La mémoire centrale est réalisé a base de semi-conducteurs.
- La mémoire centrale est une mémoire vive : accès en lecture et écriture.
- La mémoire centrale est dite à accès aléatoire (RAM : Random Acces Memory) c'est-à-dire que le temps d'accès à l'information est indépendant de sa place en mémoire.
- La mémoire centrale est volatile : la conservation de son contenu nécessite la permanence de son alimentation électrique.
- Un temps d'accès à une mémoire centrale est moyen mais plus rapide que les mémoires magnétiques .
- La capacité d'une mémoire centrale est limitée mais il y a toujours une possibilité d'une extension.
- Pour la communication avec les autres organes de l'ordinateur, la mémoire centrale utilise les bus ( bus d'adresses et bus de données)

## **3. Types des mémoires centrales**

- Il existent deux grandes familles des mémoires centrales : les mémoires statiques (SRAM) et les mémoires dynamiques (DRAM).
	- Les mémoires statiques sont à base de bascules de type D , elles possèdent un faible taux d'intégration mais un temps d'accès rapide ( Utilisation pour les mémoires cache ).
	- Les mémoires dynamiques à base de condensateurs , ces mémoires possèdent un très grand taux d'intégration, elle sont plus simples que les mémoires statiques mais avec un temps d'accès plus long .

#### **4.Vue logique de la mémoire centrale**

- •La mémoire centrale peut être vu comme un large vecteur ( tableau ) de mots ou octets.
- •Un mot mémoire stocke une information sur n bits.
- un mot mémoire contient plusieurs cellules mémoire.
- •Une cellule mémoire stock 1 seul bit .
- •Chaque mot possède sa propre adresse.
- •Une adresse est un numéro unique qui permet d'accéder à un mot mémoire.
- •Les adresses sont séquentielles ( consécutives )
- •La taille de l'adresse ( le nombre de bits ) dépend de la capacité de la mémoire.

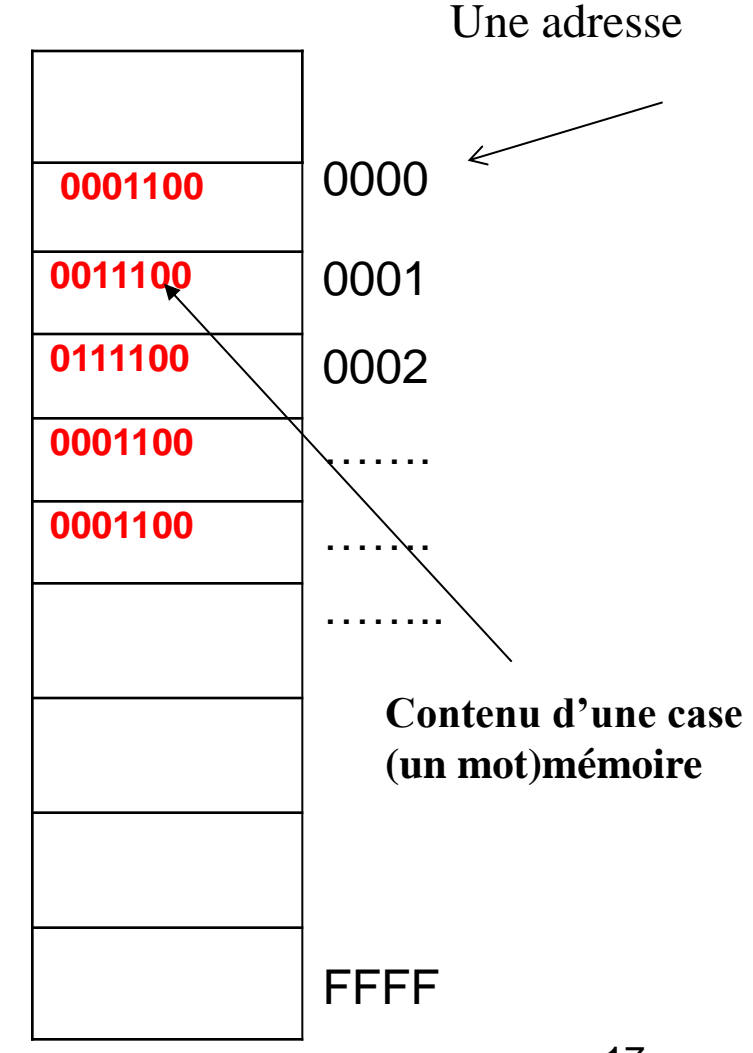

#### **5. Structure physique d'une mémoire centrale**

•RAM (Registre d'adresse Mémoire ) : ce registre stock l'adresse du mot à lire ou a écrire .

•RIM ( Registre d'information mémoire ) : stock l'information lu à partir de la mémoire ou l'information à écrire dans la mémoire.

•Décodeur : permet de sélectionner un mot mémoire.

 $\cdot$ R/ $\overline{W}$  : commande de lecture/écriture, cette commande permet de lire ou d'écrire dans la mémoire ( si R/W=1 alors lecture sinon écriture )

- •Bus d'adresses de taille k bits
- •Bus de données de taille n bits

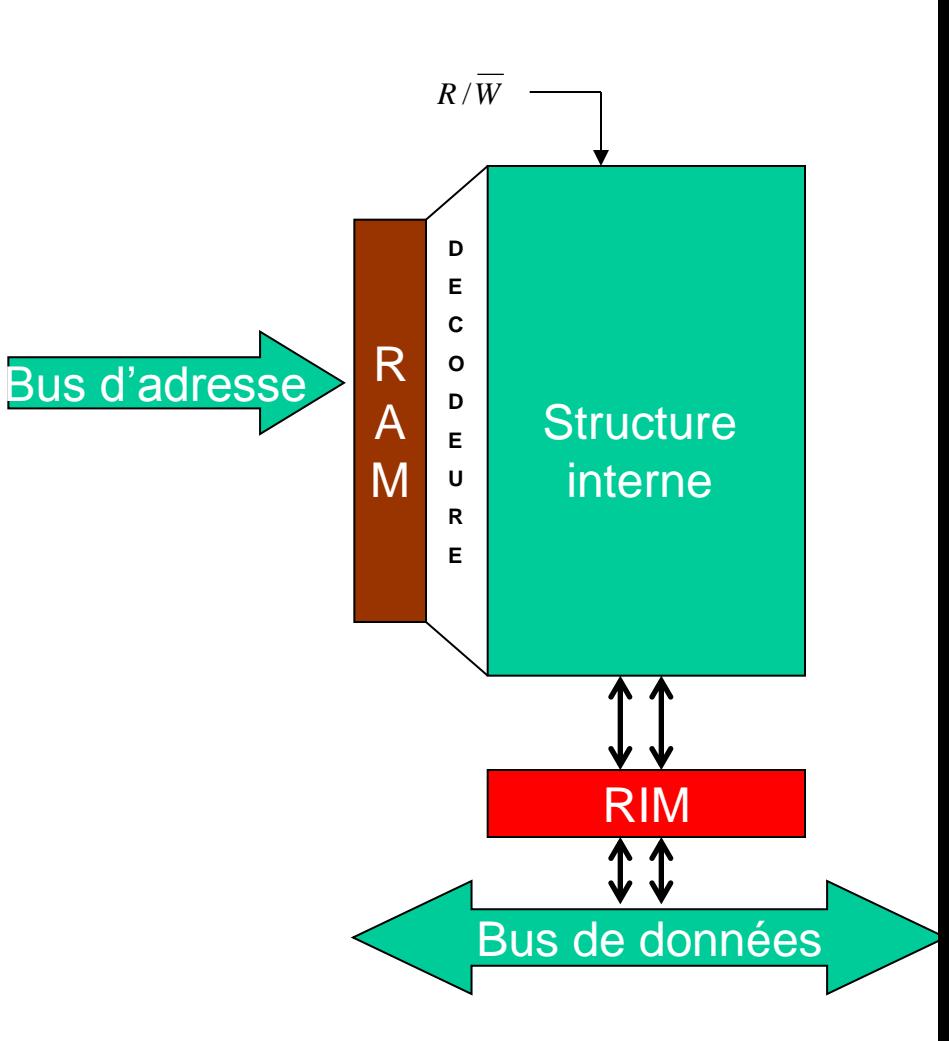

#### **5.1. Comment sélectionner un mot mémoire ?**

•Lorsque une adresse est chargée dans le registre RAM , le décodeur va recevoir la même information que celle du RAM.

•A la sortie du décodeur nous allons avoir une seule sortie qui est active  $\rightarrow$  Cette sortie va nous permettre de sélectionner un seule mot mémoire.

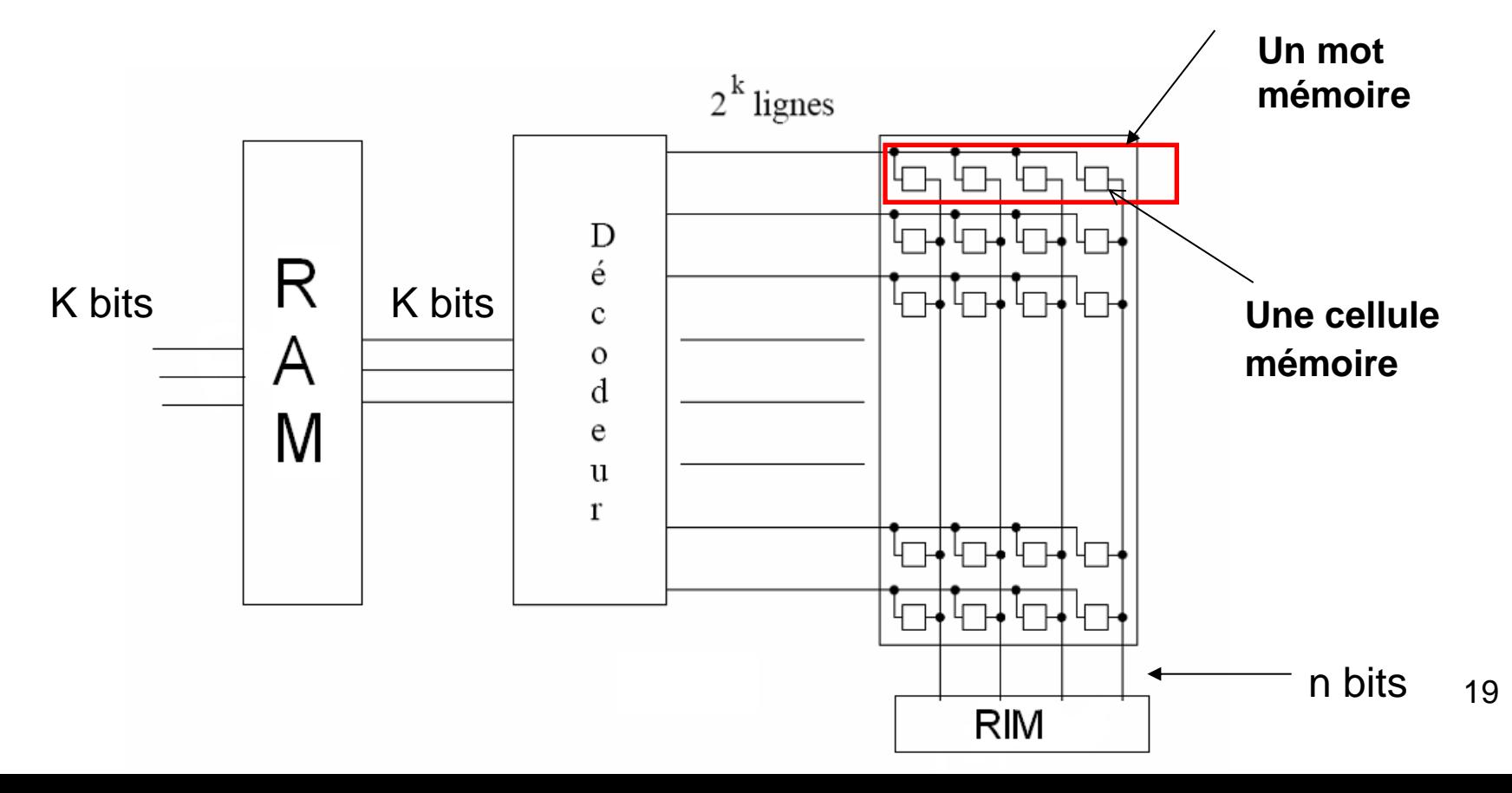

#### **5.2 Comment calculer la capacité d'une MC ?**

- Soit k la taille du bus d'adresses ( taille du registre RAM)
- Soit n la taille du bus de données ( taille du registre RIM ou la taille d'un mot mémoire )
- On peut exprimer la capacité de la mémoire centrale soit en nombre de mots mémoire ou en bits ( octets, kilo-octets,….)
	- $-$  La capacité =  $2^k$  Mots mémoire
	- $-$  La capacité = 2<sup>k</sup>  $*$  n Bits

#### Exemple :

Dans une mémoire la taille du bus d'adresses K=14 et la taille du bus de données n=4. Calculer la capacité de cette mémoire ?

 $C=2^{14}$  = 16384 Mots de 4 bits

 $C = 2^{14}$  \* 4 = 65536 Bits = 8192 Octets = 8 Ko

#### **5.3 Comment lire une information ?**

- Pour lire une information en mémoire centrale il faut effectuer les opérations suivantes:
	- Charger dans le registre RAM l'adresse du mot à lire.
	- Lancer la commande de lecture ( R/W=1)
	- L'information est disponible dans le registre RIM au bout d'un certain temps ( temps d'accès)

#### **5.4 Comment écrire une information ?**

- Pour écrire une information en MC il faut effectuer les opérations suivantes:
	- Charger dans le RAM l'adresse du mot ou se fera l'écriture.
	- Placer dans le RIM l'information à écrire.
	- Lancer la commande d'écriture pour transférer le contenu du RIM dans la mémoire .

## **6. Conception des MC**

#### **Problème ?**

• On veut réaliser une mémoire de **capacité C** , mais nous disposons uniquement de boîtiers ( des circuits ) de **taille inférieur** ?

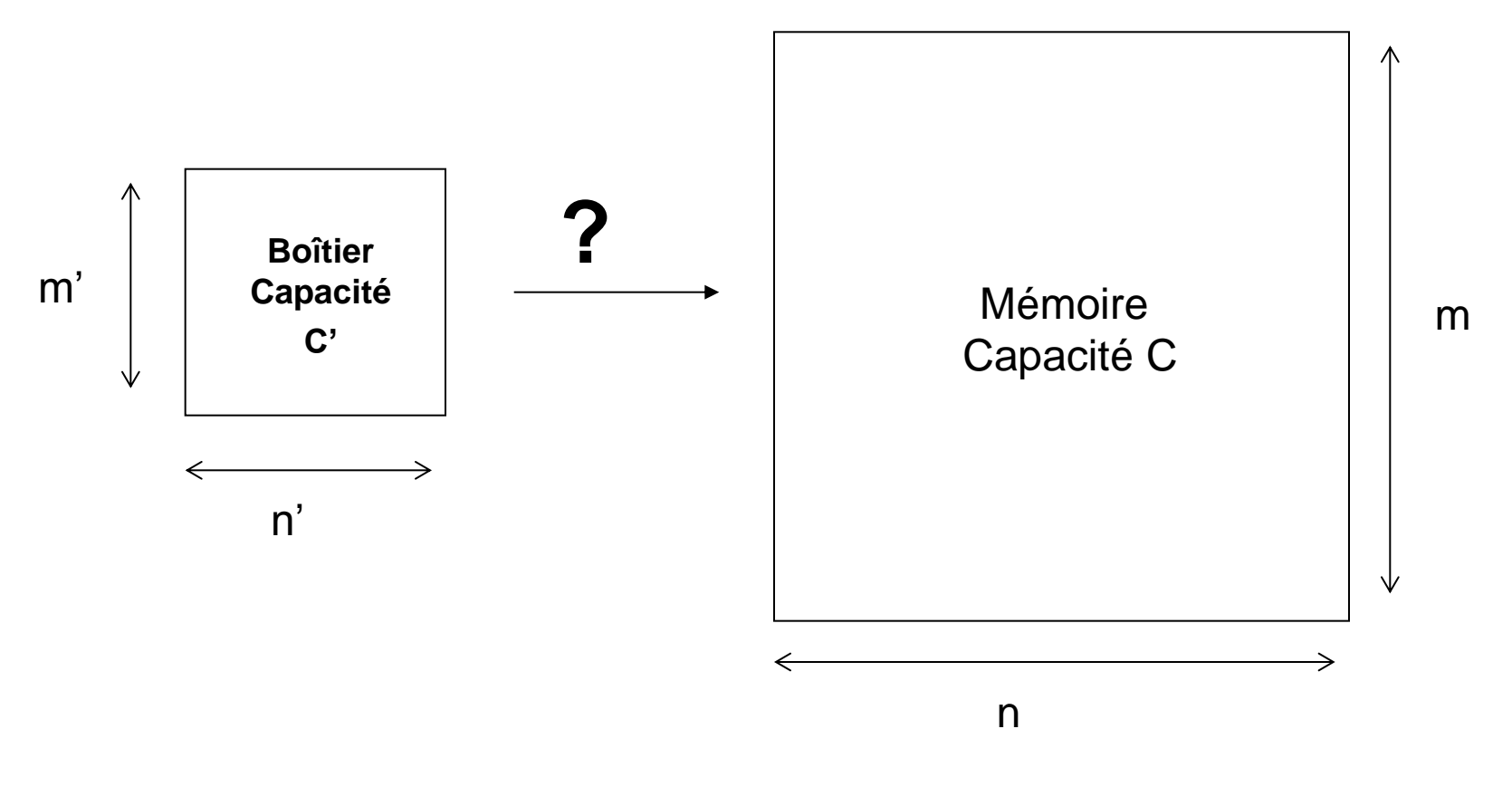

n

#### **Structure d'un boîtier**

Un boîtier possède la même structure qu'une mémoire ( RAM,RIM,….) en plus de la commande CS.

 $\overline{\text{CS}}$  (Chip Select) : c'est une commande en logique négative qui permet de sélectionner ( activer ) un boîtier .

CS=0 le boîtier est sélectionné

CS=1 le boîtier n'est pas sélectionné

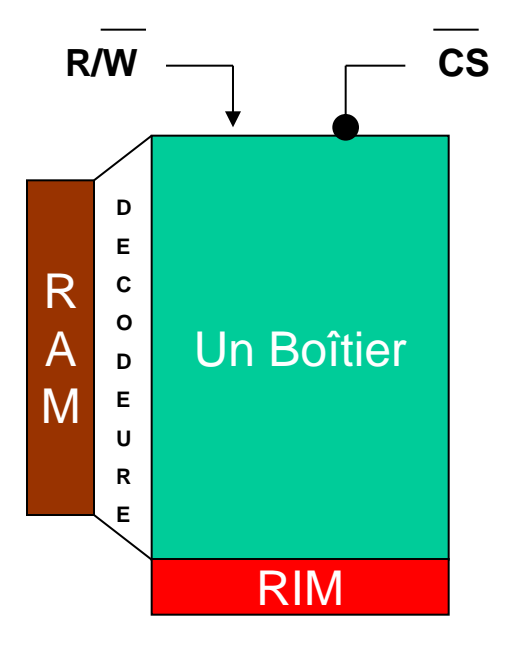

## **Solution**

- Soit M une mémoire de capacité C , tel que **m** est le nombre de mot et **n** la taille **d'un mot.**
- Soit M' un boîtier de capacité C' , tel que m' le nombre de mot et n' la taille d'un mot.
- On suppose que  $C > C'$  (m >= m', n >=n')
- Quel est le **nombre de boîtiers** M' nécessaire pour réaliser la mémoire M ?
- Pour connaître le nombre de boîtiers nécessaire , il faut calculer les deux facteurs suivants :
	- $P = m/m'$
	- $-$  Q=n/n'

## **Solution (suite )**

- P : permet de déterminer de nombre de boîtiers M' nécessaire pour obtenir le **nombre de mots** de la mémoire M ( extension lignes ).
- Q : permet de déterminer le nombre de boîtier M' nécessaire pour obtenir la **taille de mot** de la mémoire M ( extension mots ou extension colonnes).
- **P.Q** donne le nombre totale de boîtiers nécessaire pour réaliser la mémoire M.
- Pour sélectionner les boîtiers on utilise **les bits de poids forts** d'adresses. Si P est le facteur d'extension lignes alors on prend k bits tel que P=2<sup>k.</sup>
- Les autres bits d'adresses restants sont utilisés pour sélectionner un mot dans un boîtier.

## **Exemple 1**

- Réaliser une mémoire de 1Ko ( la taille d'un mot est de 8 bits) en utilisant des boîtiers de taille 256 mots de 8 bits ?
- Solution :
- (m,n)=(1024,8) taille du bus d'adresses est de 10 bits **A<sup>9</sup> 0** (A9…A0), taille du bus de données est de 8 bits **D<sup>7</sup> 0** (D7….D0)
- $(m',n')=(256,8)$   $\rightarrow$  taille du bus d'adresses est de 8 bits  $(A7'...A0')$ , taille du bus de données est de 8 bits (D7'….D0')
- Calculer les deux facteurs d'extension lignes et colonnes :

P= m/m' =1024/256=4 ( extension lignes )

 $Q = n/n' = 8/8 = 1$  (extension colonnes)

• Le nombre totale de boîtiers P.Q=4

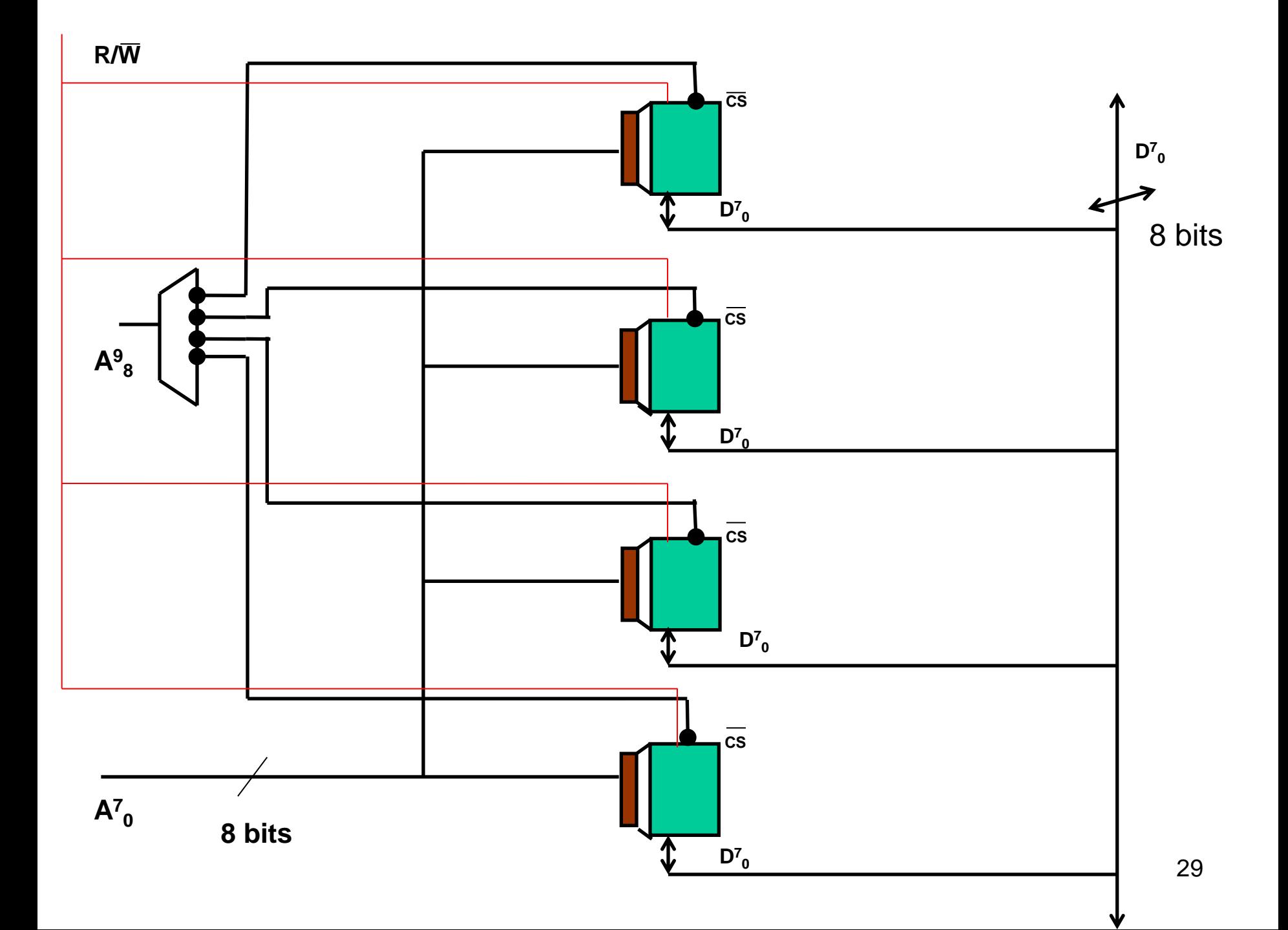

## **Exemple 2**

- On veut réaliser une mémoire de 1Ko ( la taille d'un mot est de 16 bits) en utilisant des boîtiers de taille 1Ko mots de 4 bits ) ?
- Solution :
- $(m,n)=(1024,16) \rightarrow$  taille du bus d'adresses est de 10 bits  $(A9...A0)$ , taille de bus de données est du 16 bits (D15….D0)
- $(m',n')=(1024,4) \rightarrow$  taille du bus d'adresses est de 10 bits  $(A9'...A0')$ , taille de bus de données est du 4 bits (D3'….D0')
- P=1024/1024=1 ( extension lignes )
- Q=16/4=4 (extension colonnes)
- Le nombre totale de boîtiers P.Q=4

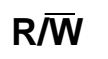

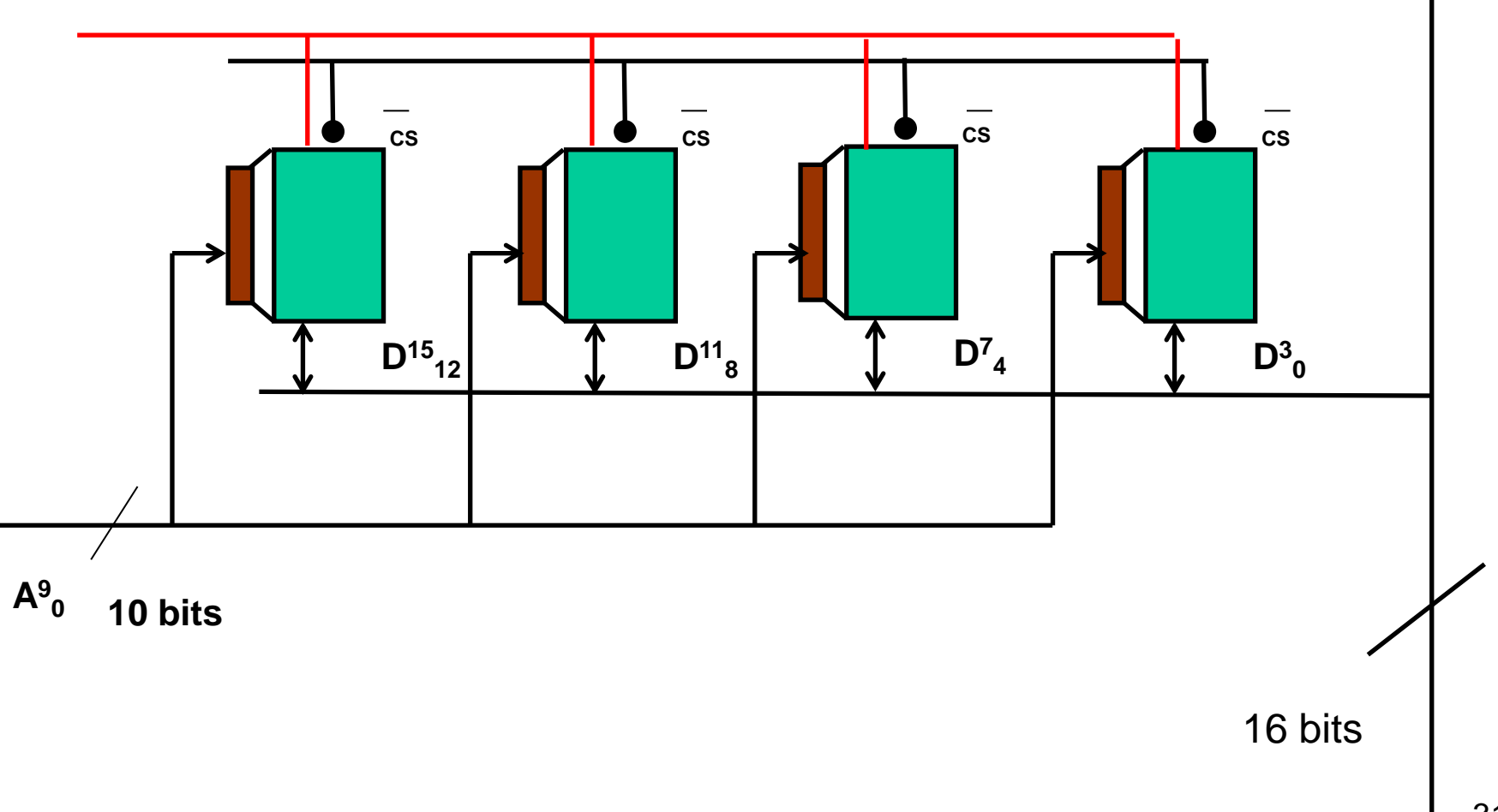

31

**D<sup>15</sup> 0**

### **Exemple 3**

- On veut réaliser une mémoire de 1KO ( la taille d'un mot est de 8 bits) en utilisant des boîtiers de taille 256 mots de 4 bits ) ?
- Solution :
- $(m,n)=(1024,8) \rightarrow$  taille du bus d'adresses est de 10 bits (A9...A0), taille du bus de données est de 8 bits (D7….D0)
- $(m',n')=(256,4)$   $\rightarrow$  taille du bus d'adresses est de 8 bits  $(A7...A0)$ , taille du bus de données est de 4 bits (D3….D0)
- P=1024/256=4 ( extension lignes )
- Q=8/4=2 (extension colonnes)
- Le nombre totale de boîtiers P.Q=8

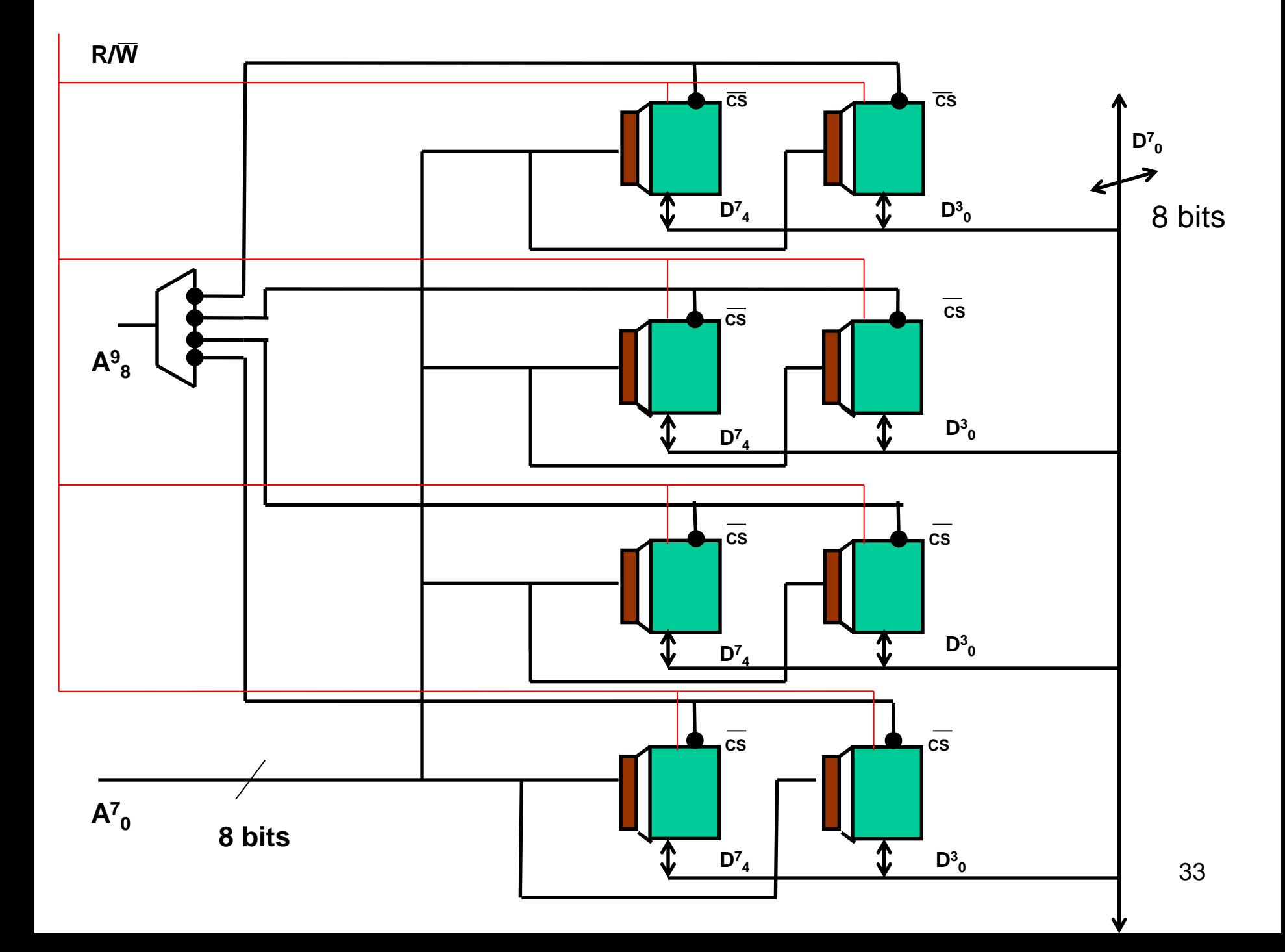

#### **Exercice**

• Réaliser une mémoire de 8K X12 ( la taille d'un mot est de 12 bits) en utilisant des boîtiers de taille 2048 mots de 4 bits ) ?

#### **7. Architectures des mémoires centrales**

• Dans une architecture à **un seul processeur** : le processeur à l'exclusivité d'accéder à la mémoire. Le rendement de l'UC n'est conditionnée que par le temps d'accès à la MC.

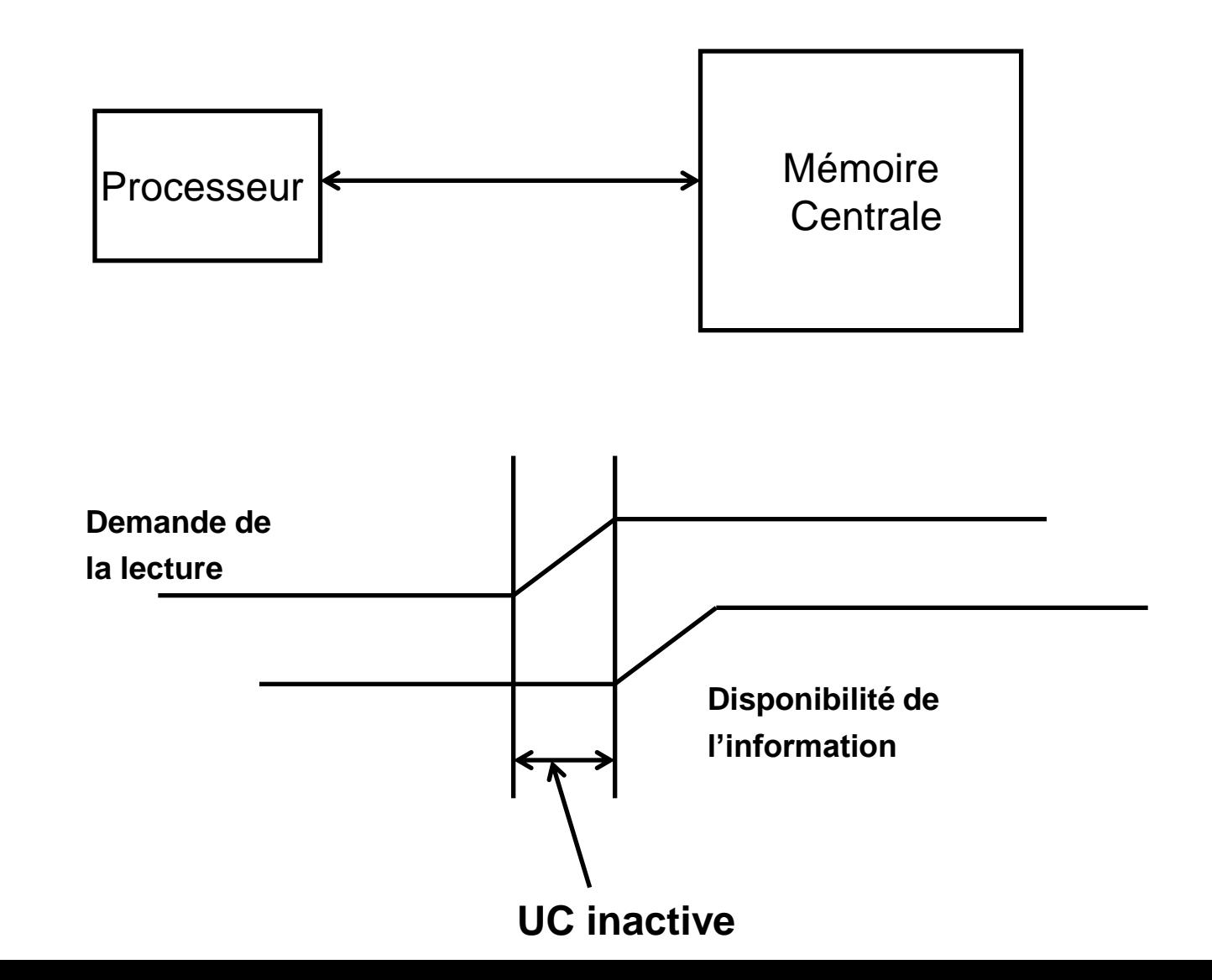

- Si le calculateur possède **plusieurs processeurs** qui fonctionnent en parallèle ( en même temps ), c'est possible que deux processeurs ou plus demandent d'accéder à la mémoire au **même instant**.
- Si la mémoire est structurée en un **seul bloc** alors un processeur peut monopoliser la MC.
- Même si le temps d'accès est très petit, des processeurs vont être pénalisés  $\rightarrow$  donc la structure de la MC est aussi importante.

37

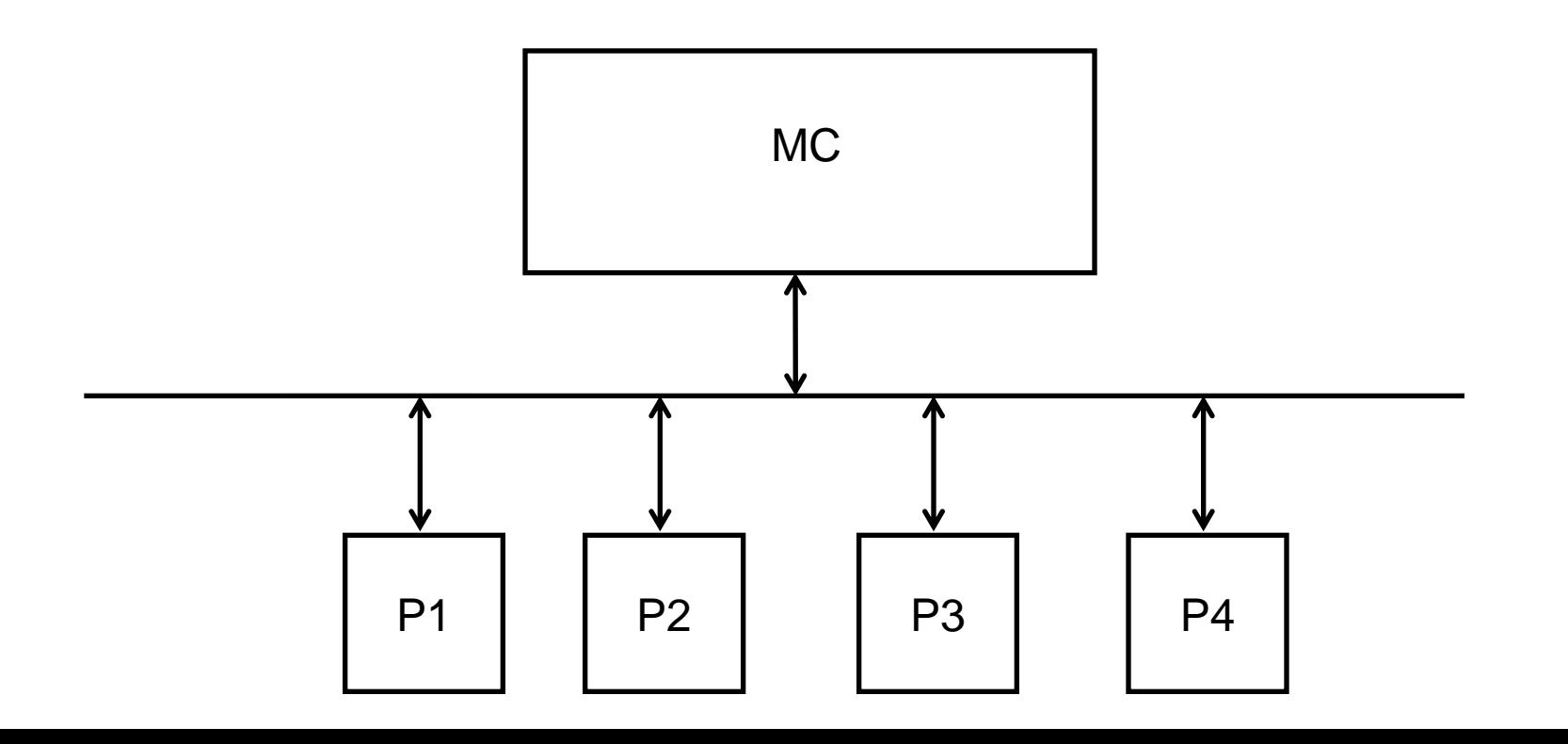

### **7.1 Mémoire modulaire**

•La solution est de découper la mémoire en **plusieurs modules**.

•Plusieurs bus permettent d'accéder simultanément (en même temps) à la MC. •Possible d'avoir autant d'accès que de modules.

•On ne peut pas accéder simultanément **à un module**.

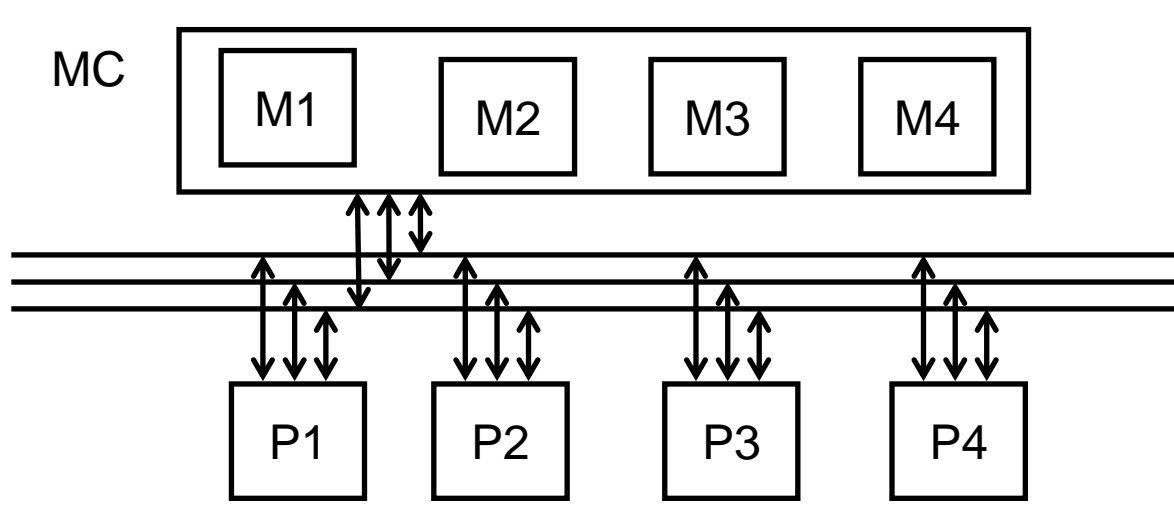

Remarques :

•Les adresses à l'intérieur d'un module sont séquentiels ( successives )

38 •C'est possible qu'un module soit réaliser avec des boîtiers de taille inférieur ( il faut calculer les facteur d'extension lignes et colonnes )

#### **Comment sélectionner un mot dans une architecture modulaire ?**

- L'adresse est divisée en deux parties :
	- Les **bits de poids** forts pour sélectionner un module. Si le nombre de module est égale à n , alors il faut prendre k bits tel que  $2^k \ge n$
	- Les bits de **poids faibles** pour sélectionner un mot dans un module.

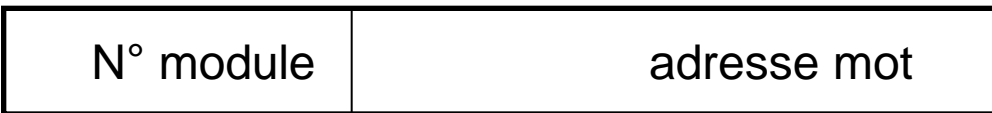

### **Exemple**

- Soit une mémoire de taille de 4 Ko. Cette mémoire est découpée en 4 modules. Donner le schéma de cette mémoire en utilisant des boîtiers de 1 Ko?
- Solution :
- Capacité = 4 Ko = 4\* 2<sup>10</sup> = 2<sup>12</sup>  $\rightarrow$  la taille du bus d'adresses est de 12 bits ( $A^{11}$ <sub>0</sub>).
- 4 modules  $\rightarrow$  2 bits du poids forts pour la sélection des modules (  $A^{11}_{10}$
- Les autres bits pour la sélection d'un mot dans un module ( $A^9$ <sub>0</sub>)

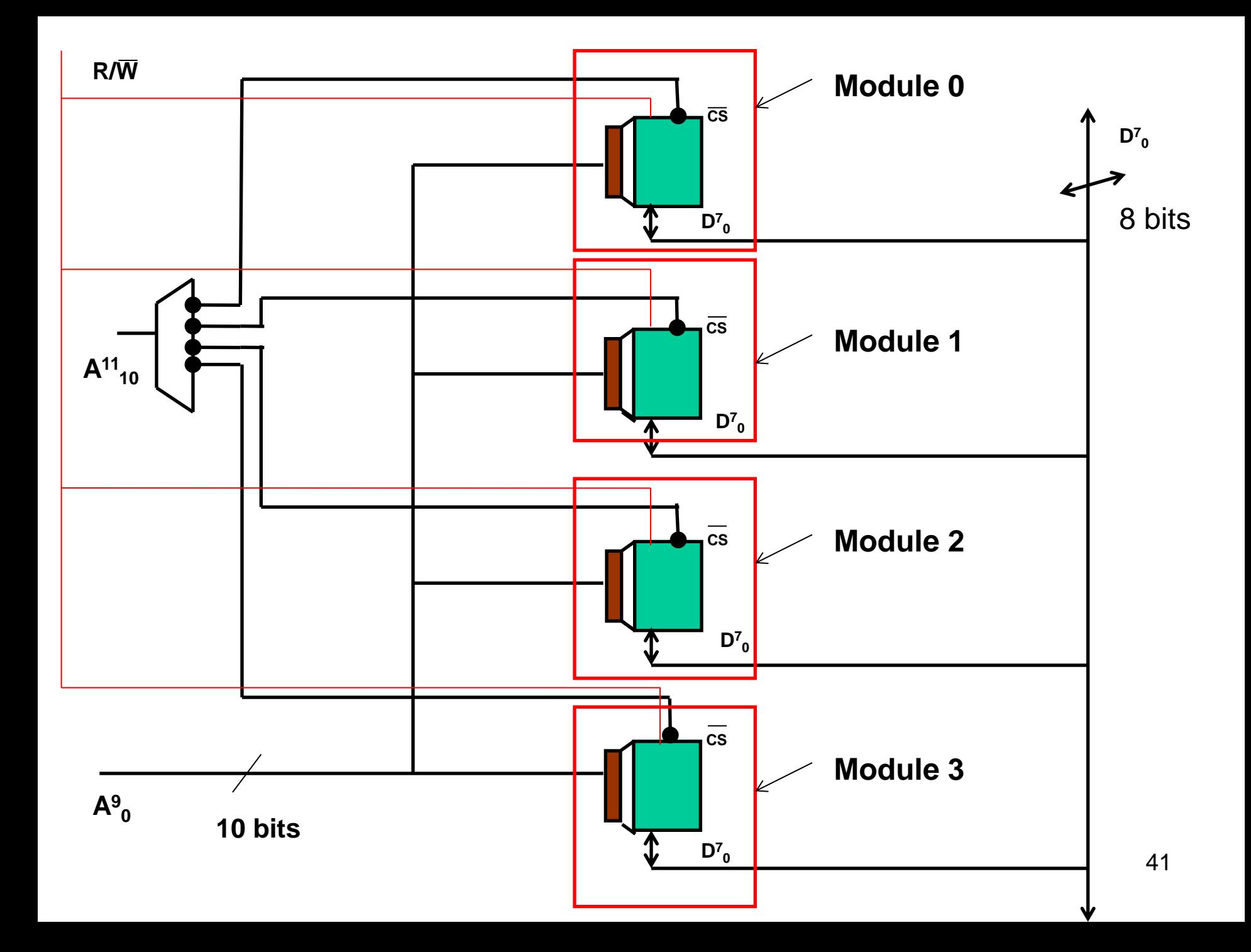

#### • Exercice 1 :

Soit une mémoire de taille de 4 Ko. Cette mémoire est découpée en 4 modules. Donner le schéma de cette mémoire en utilisant des boîtiers de 512 mots de 8 bits?

#### • Exercice2 :

 Soit une mémoire de taille de 4 Ko. Cette mémoire est découpée en 4 modules. Donner le schéma de cette mémoire en utilisant des boîtiers de 512 mots de 4 bits?

## **7.2 Mémoire entrelacée**

- Avec une MC modulaire , c'est possible qu'un processeur **monopolise** un module ( par exemple il accède a des adresse consécutive ), Pour éviter ce problème :
	- Un module est divisé en plusieurs Blocs .
	- les adresses consécutive sont placé dans des bloc différents .
	- Le nombre de blocs représente le degré d'entrelacement.

#### **Sélectionner un mot dans une MC entrelacée**

- L'adresse est divisée en deux parties :
	- Les **bits de poids faibles** pour sélectionner le bloc. Si on dispose de n bloc , il faut prendre k bits tel que  $2^k$ >=n.
	- Les bits de poids forts pour sélectionner le mot dans le bloc .

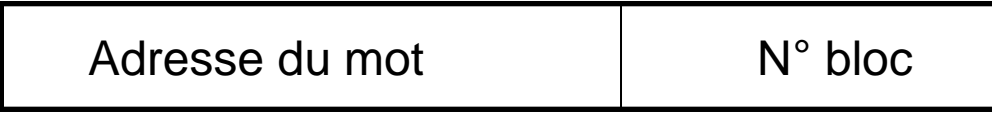

**Exemple 1 :** une mémoire entrelacée avec un degré d'entrelacement égale à 4 , un bloc est de taille de 4 mots

• 4 blocs et la taille d'un bloc est égale à 4 mots de 4 bits  $\rightarrow$  taille de la mémoire est égale à 16 mots de 4 bits.

- •Il existe 4 blocs  $\rightarrow$  2 bits de poids faibles pour la sélection A<sup>1</sup><sub>0</sub>
- •Les bits de poids forts  $(A<sup>3</sup><sub>2</sub>)$  pour sélectionner un mot dans un bloc.
- •L'adresse  $0000 \rightarrow$  bloc 0 ( bits poids faible 00)
- •L'adresse 0001  $\rightarrow$  bloc 1 ( bits poids faible 01)
- •L'adresse 0010  $\rightarrow$  Bloc 2
- •L'adresse 0011  $\rightarrow$  Bloc 3
- •L'adresse  $0100 \rightarrow$  Bloc 0

```
\bullet . . . . . . . . . . . .
```

```
\bullet . . . . . . . . . . . .
```
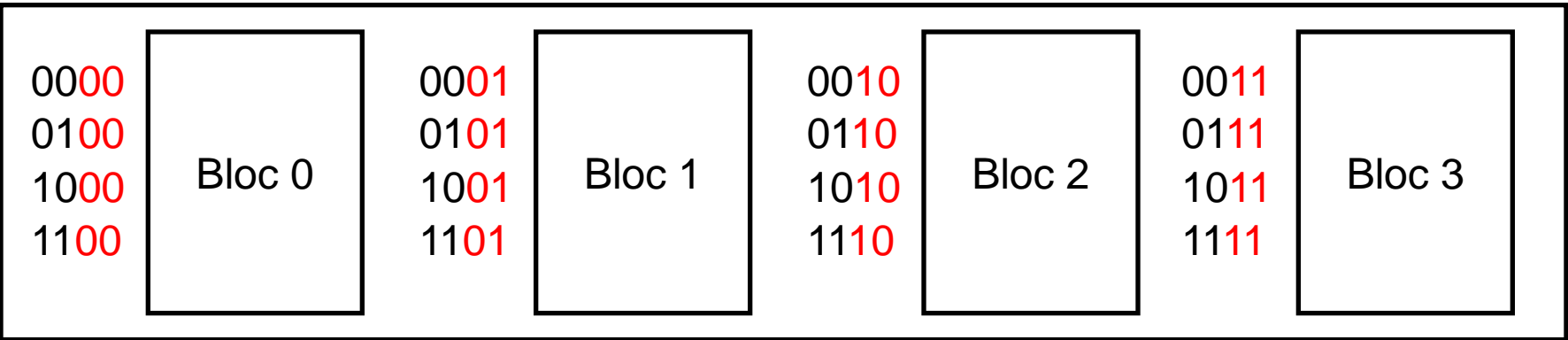

### **Exemple 2**

- Réaliser une mémoire de capacité 512 mots de 8 bits avec des boîtiers de 128 mots de 8 bits avec un degré entrelacement de 4.
- Capacité 512 =  $2^9$  (taille de bus d'adresses = 9)
- Taille d'un mot =8  $\rightarrow$  taille du bus de données =8
- 4 blocs  $\rightarrow$  taille d'un bloc = 512/4 =128
- Taille d'un boîtier = 128 \*8  $\rightarrow$  un boîtier par bloc est suffisant
- 2 bits de poids faibles pour la sélection d'un bloc  $A_{0}^{1}$
- Les bits de poids fort  $(A^8_2)$  pour sélectionner un mot dans un bloc.

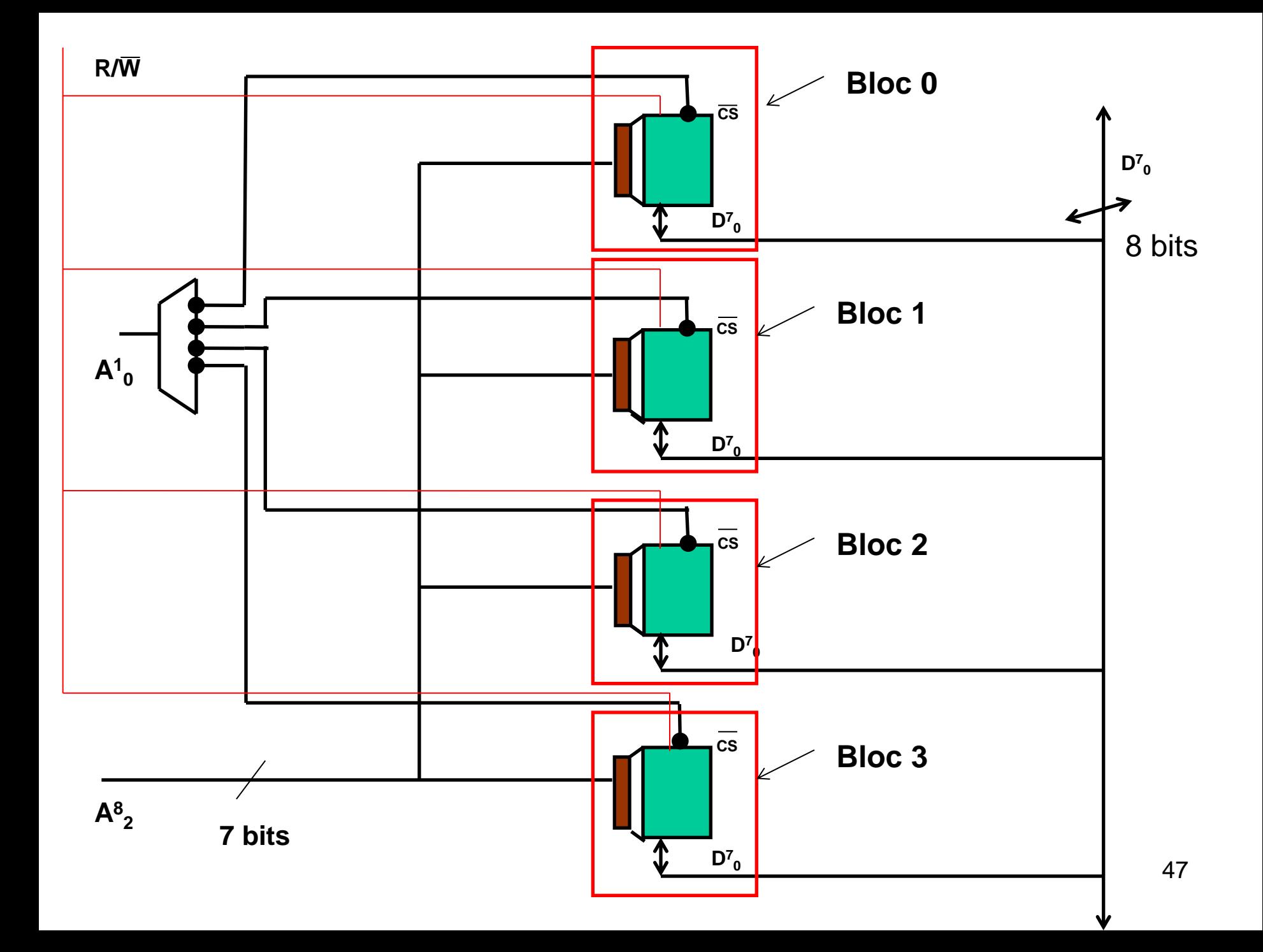

#### **Exercices**

• Exercice 1 :

 Réaliser une mémoire de capacité 512 mot de 8 bits avec des boîtiers de 64 mots de 8 bits avec un degré entrelacement de 4.

• Exercice 2 :

 Réaliser une mémoire de capacité 512 mot de 8 bits avec des boîtiers de 64 mots de 4 bits avec un degré entrelacement de 4.

#### **7.3 Les mémoires modulaires entrelacées**

- La MC est divisée en plusieurs modules
- Chaque module est divisé en n Blocs ( n le degré d'entrelacement)
- Pour sélectionner un mot :
	- Il faut sélectionner le module ( bits de poids forts )
	- Sélectionner le bloc dans le module ( bits de poids faibles )
	- Sélectionner le mot dans le bloc ( les bits restant )

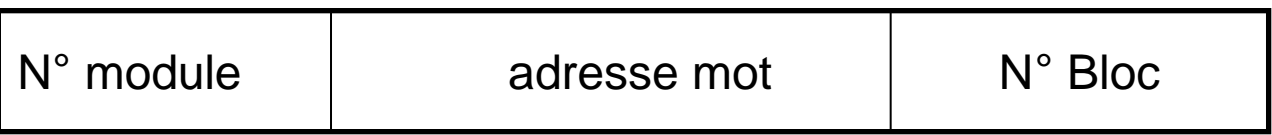

#### **Exemple**

- Réaliser une mémoire de 64 mots de 8 bits organisé en deux modules entrelacé , l'entrelacement se fait à l'intérieur ( D=2). En utilisant des circuits ( boîtiers ) de 16 mots de 8 bits.
- La taille du bus d'adresses k= 6 (64=2<sup>6</sup>)  $\rightarrow$  A<sup>5</sup><sub>0</sub>
- Le nombre de module m=2 , la taille d'un module est égale à 32 mots.
- Le nombre de bits pour sélectionner un module est égale à 1  $(A<sup>5</sup>)$ .
- Le nombre de blocs dans un module  $D=2 \rightarrow$  le nombre de bits nécessaire pour sélectionner un bloc est égale à 1 (A $_{\rm 0}$  )
- la taille d'un bloc est égale 16 mots  $\rightarrow$  un circuit suffit pour réaliser un bloc
- Le nombre de bits nécessaire pour sélectionner une mot dans le bloc est égale à 4 ( $A^4$ <sub>1</sub>)

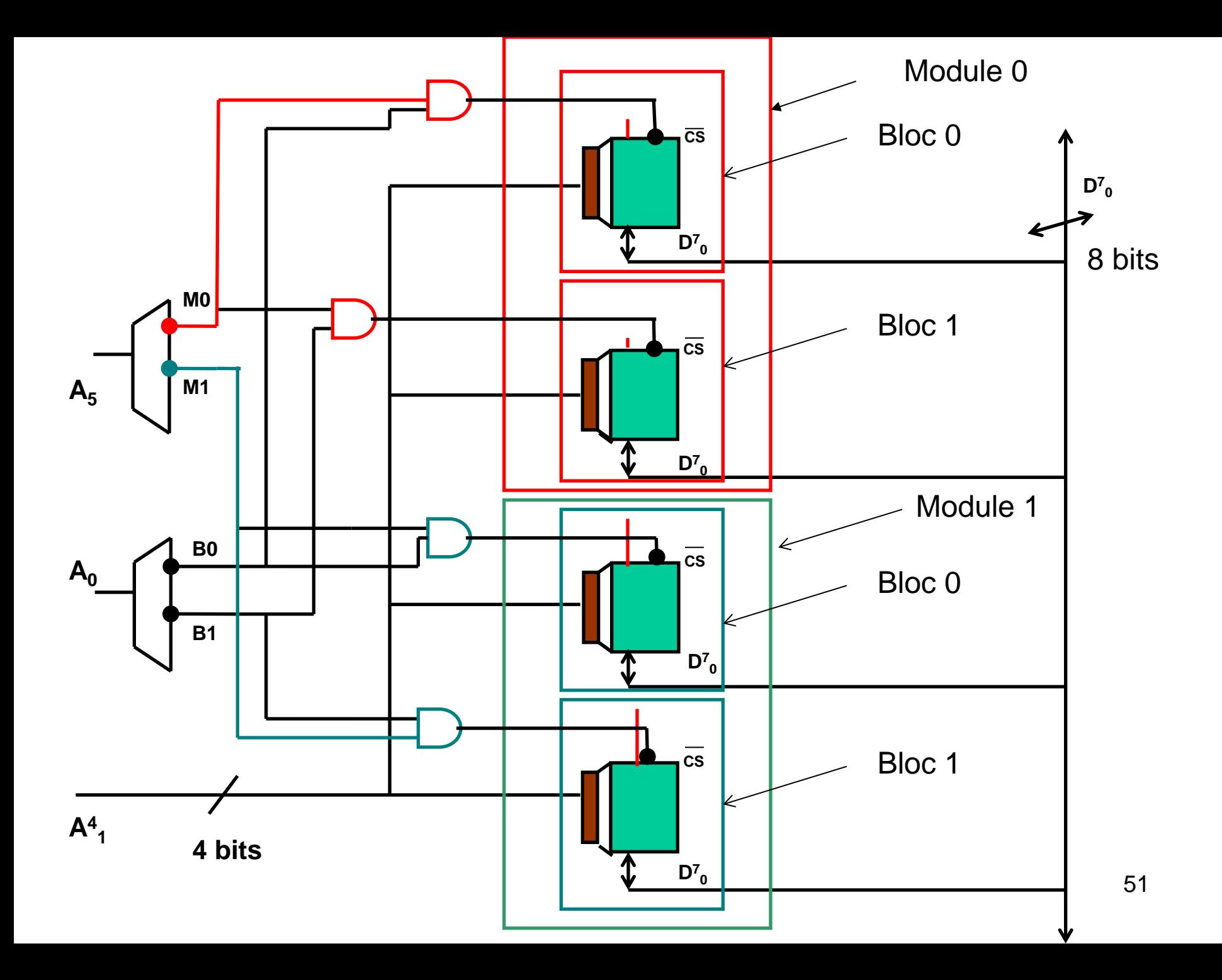

• **Exercice :** Réaliser une mémoire de 128 Ko ( taille d'un mot est 8 bits ) organisé en quatre modules entrelacés avec un degré d'entrelacement D=4 ( l'entrelacement se fait à l'intérieur des modules), en utilisant des circuits ( boîtiers ) de 4 Ko mots de 4 bits.

# **LES MÉMOIRES DE MASSE**

- Ce sont des mémoires d'appui ou de stockage. Elles sont généralement plus lente que la mémoire centrale mais de capacité plus importante.
- La première mémoire est la carte perforée ; elle est aujourd'hui abandonnée. Elle n'est techniquement plus d'actualité.
- Aujourd'hui, nous avons trois grands type de mémoires :
	- les enregistrements Flash
	- les enregistrements magnétiques
	- et les disques optiques

# **L'enregistrement magnétique**

- Ce sont des mémoires non volatiles
- L'enregistrement magnétique est analogue à l'enregistrement des magnétophones. Il consiste à utiliser les propriétés magnétiques d'une couche ferro-magnétique.. Cette couche est déposée sur un support souple dans le cas d'une bande ou dur dans le cas d'un disque.
- La lecture chaque cellule aimantée induit un courant dans une bobine ; suivant le sens de celui -ci l'information est 0 ou 1
- L'écriture on fait passer un courant électrique dans une bobine qui a pour effet de créer un champ magnétique. On modifie le sens du courant pour modifier le sens de l'orientation de l'aimantation.
- **Les bandes à accès séquentiel :** les informations sont les unes à la suite des autres
- **Les disques et disquettes :** l'information est organisée en pistes et secteurs

# **Le fonctionnement interne**

- Un disque dur est constitué non pas d'un seul disque, mais de plusieurs disques rigides (en anglais *hard disk signifie disque dur) en métal, en verre ou en céramique empilés à une très faible distance les uns des autres.*
- Ils tournent très rapidement autour d'un axe (à plusieurs milliers de tours par minute actuellement) dans le sens inverse des aiguilles d'une montre.
- Un ordinateur fonctionnant de manière binaire, il faut donc stocker les données sous forme de 0 et de 1 ; c'est pourquoi les disques sont recouverts d'une très fine couche magnétique de quelques microns d'épaisseur, elle-même recouverte d'un film protecteur.

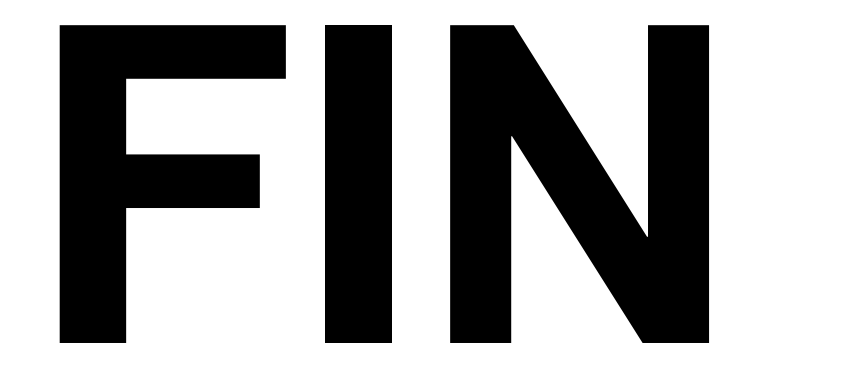